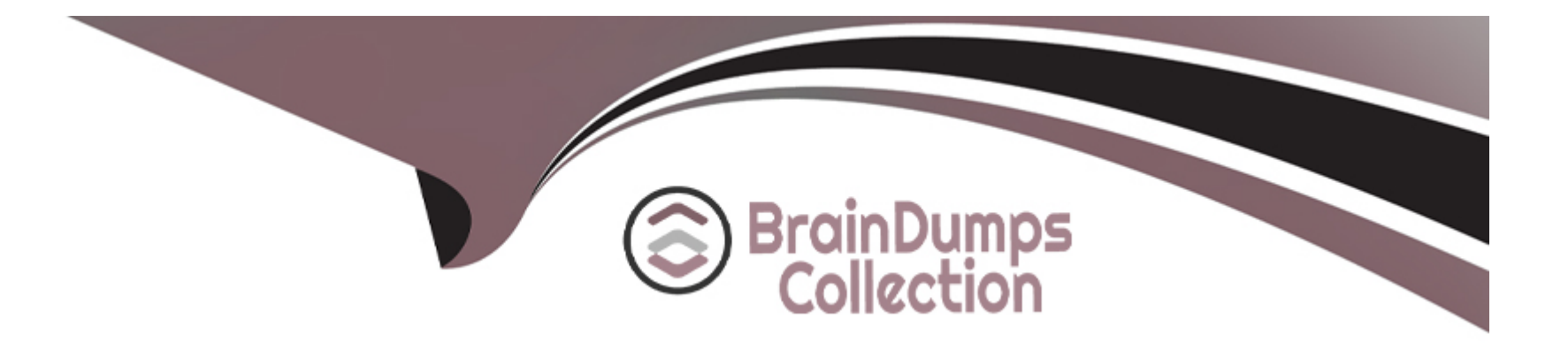

# **Free Questions for PR000007 by braindumpscollection**

# **Shared by Langley on 15-04-2024**

**For More Free Questions and Preparation Resources**

**Check the Links on Last Page**

#### **Question Type: MultipleChoice**

Which of the following permissions can be associated with a PowerCenter repository folder?

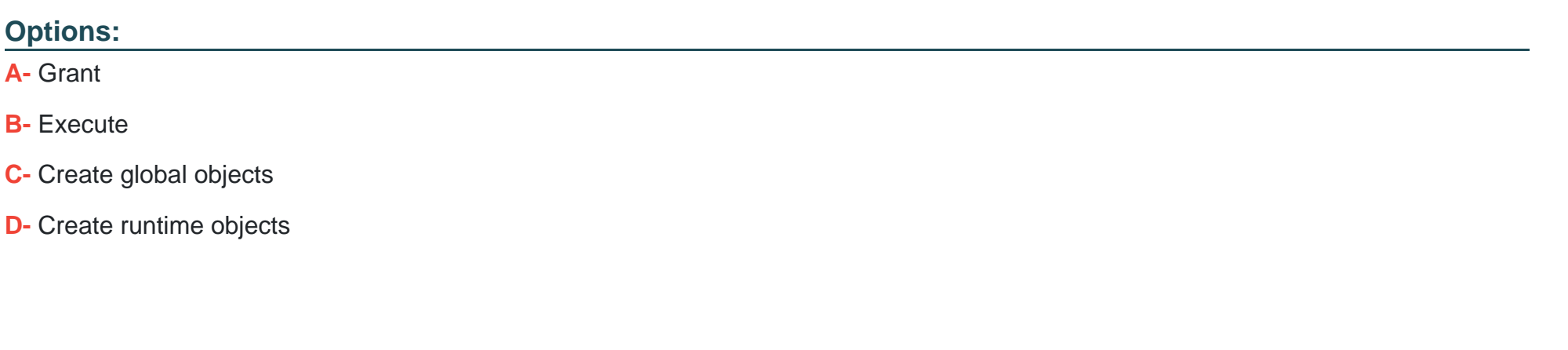

B

**Answer:** 

### **Explanation:**

http://gerardnico.com/wiki/dw/etl/informatica\_powercenter/powercenter\_security#permi ssions

#### **Question Type: MultipleChoice**

Which connection types are allowed for the Informatica Administrator interface?

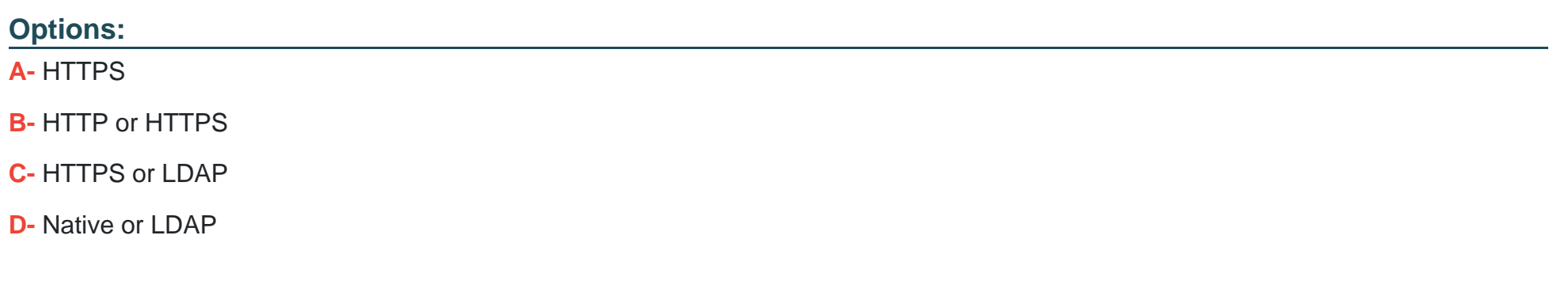

#### **Answer:**

B

### **Question 3**

**Question Type: MultipleChoice**

Which statement best describes the process when a user connects to a PowerCenter Repository Service for the first time?

Assume the following:

-PowerCenter Developer is the only PowerCenter client application running -There are 2 nodes in the domain, node 1 is a gateway node and node 2 is a worker node -The PowerCenter Repository Service is running on the worker node

### **Options:**

**A-** The user connects directly and immediately to the Repository service.

**B**- The user connects to the service manager of the gateway node, and after authentication and authorization, is reassigned to the Repository Service.

**C-** The user connects to the service manager of the worker node that is running the Repository service, is then authenticated, authorized, and connected to the PowerCenter Repository service.

**D**- The user first connects to the PowerCenter Integration Service and then after authentication and authorization, is connected to the PowerCenter Repository Service.

#### **Answer:**

 $\mathcal{C}$ 

# **Question 4**

What is best practice when using the folder copy method to deploy metadata?

Assume for this

Question:

Objects in the shortcut folder and the folder that is to be copied have both been modified

Objects in the shortcut folder are referenced by objects in the folder you wish to deploy

### **Options:**

**A-** Copy the shortcut folder first, then the folder that you wish to deploy.

**B-** Copy the folder you wish to deploy first, then the shortcut folder.

**C-** You may safely ignore the shortcut folder and only copy the folder you wish to deploy.

**D-** Copy the shortcut folder with Repository Manager and the other folders with Workflow Manager.

### **Answer:**

C

#### **Question Type: MultipleChoice**

You enter the user name Administrator as the required Domain Administrator user during the installation of a new Informatica domain.

What is the result?

#### **Options:**

**A-** This action is not permitted because the user Administrator is already built into the domain. You must supply another user name to be the Domain Administrator.

**B-** The Domain Administrator becomes the default Administrator. The password you assign to the Domain Administrator is assigned to the default Administrator.

**C-** The Domain Administrator becomes the default Administrator, but you must supply the current Administrator password or the Installation cannot proceed.

**D**- Two users named Administrator now exist, one of which is a Domain Administrator (with the password you supply) and the other is the default Administrator super user with the default password.

#### **Answer:**

 $\overline{D}$ 

#### **Explanation:**

http://docs.acl.com/ax/300/index.jsp?topic=%2Fcom.acl.ax.datasource.help%2FAX\_Da tasource%2Ft\_installing\_powercenter\_server.html

### **Question 6**

**Question Type: MultipleChoice**

Which answer below correctly describes the process to add a new node to an existing domain?

#### **Options:**

**A-** Use the Informatica installer to install the Service Manager on the new node. Joining it to the existing domain.

**B-** Use the Informatica installer to create a new domain with the new node. Then use the Informatica Administrator to join the new domain with the existing domain.

**C-** Use the Informatica Administration create the new node. Then use the Actions menu to start the Service Manager on the new node.

**D-** You must first shut down the domain and then use the infa setup command to add the node.

 $\mathcal{C}$ 

# **Question 7**

#### **Question Type: MultipleChoice**

Which statement best describes the relationship between system roles and custom roles?

### **Options:**

**A-** System roles cannot be edited and custom roles can be edited.

- **B-** A custom role is created by editing a system role.
- **C-** A custom role is created by copying a system role, renaming it and editing at least one of the privileges.
- **D-** Any number of custom roles can be created within each system role.

#### **Answer:**

A

### **Explanation:**

**Question Type: MultipleChoice**

What are the three basic security objects that are created and maintained in the Security tab of the Informatica Administrator?

### **Options:**

**A-** Users, Groups. Permissions

- **B-** Users, Groups, Privileges
- **C-** Users, Groups, Roles
- **D-** Users, Groups, Folders

### **Answer:**

### **Explanation:**

https://community.informatica.com/servlet/JiveServlet/download/10363935937/PC\_910\_GettingStartedGuide\_en.pdf(page 15, security tab)

# **Question 9**

**Question Type: MultipleChoice**

When copying and replacing folders in PowerCenter version 9.10 , which of the following statements is true?

#### **Options:**

A- The move is performed in two steps. The first step involves copying the source folder contents Into temp tables. At this point the target repository is in a read-only mode. The second step involves moving the information from the temp tables into the target folder. During this step the repository is locked.

**B**- The move is performed in one step. This involves copying the source folder contents into the target folder. During this step the repository is locked.

**C-** The move is performed in two steps. The first step involves copying the source folder contents into XML files. The second step involves importing the XML files into the target folder. During this

step the repository is locked.

**D**- The Source Folder is copied Into the target folder. No locks are placed on the target repository.

#### **Answer:**

D

### **Explanation:**

https://www.google.com/url?sa=t&rct=j&q=&esrc=s&source=web&cd=1&cad=rja&uact= 8&ved=0CB8QFjAA&url=https%3A%2F%2Fcommunity.informatica.com%2Fservlet%2FJiveServle t%2Fdownload%2F9921934376%2FPC\_910\_RepositoryGuide\_en.pdf&ei=jba7VIm6N8Tcat\_pgfAE&usg=AFQjCNHOHv\_uh qVy3dWwG4F7yu5AFf8TWQ&sig2=pmyPBr4C5WCuBicOeVbEOA&bvm=bv.83829542,d.d2s(pag e 104, 105)

# **Question 10**

**Question Type: MultipleChoice**

Which kinds of objects are stored in a PowerCenter Repository?

### **Options:**

**A-** Mapping objects, sources and targets, workflow objects, operating system semaphores.

- **B-** Mapping objects, sources and targets, workflow objects, workflow run information.
- **C-** Source data, sources and targets, workflow objects, workflow run information.
- **D-** Mapping objects, target data, workflow objects, workflow tasks.

#### **Answer:**

B

To Get Premium Files for PR000007 Visit [https://www.p2pexams.com/products/pr00000](https://www.p2pexams.com/products/PR000007)7

For More Free Questions Visit

<https://www.p2pexams.com/informatica/pdf/pr000007>